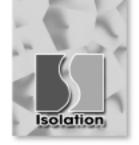

# **ISO-P64**64-Channel Optically Isolated Digital Input Board

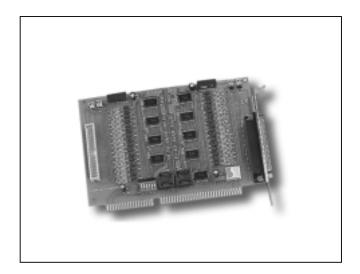

## **Functional Description**

The ISO-P64 has 64 channels of optically isolated digital inputs, arranged into four banks. Each input channel use a photo-coupler input which allows either internal isolated power supply or external power selected by jumper. Isolated input channels 0-15 are designed into group A, channels 16-31 are designed into group B, channels 32-47 are designed into group C and channels 48-63 are designed into group D. The power supply of the input port may use the external power or the power from the PC side using DC/DC converter. The board interface to field logic signals, eliminating groundloop problems and isolating the host computer from damaging voltages. The ISO-P64 has one 37pin D-Sub Connector and one 40-pin male header. The 40-pin to DB-37 flat cable is used to fix with the case. The user can connect the digital signal through the second D-Sub connector. Each D-Sub connector contains 32 input channels.

### **Features**

- 64-channel optically isolated digital input
- DC/DC converter build-in
- Four isolated bank
- 3000V DC isolation voltage

## **Applications**

- Factory Automation
- Product Test
- Laboratory Automation

## **Specifications**

#### **Isolation Input**

Type: Isolated current input

- Isolation Voltage: 3750V(Using External Power); 3000V (Using internal Power)
- Input voltage: 3.5V to 30V
- Input impedance: 3K (DC 24V, 7.67mA) for each

channel)

■ Response time: 1Khz Max

■ Power requirements: +5V 400mA (typical)

#### **General Environmental**

Operating temp: 0-50°C Storage temp: -20°C to 70°C Humidity: 0 to 90% non-condensing Dimensions: 163 mm x 115 mm

#### Software

- ISO Development Toolkit for DOS
- ISO Development Toolkit for Win95
- ISO Development Toolkit for WinNT

# **Order Description**

■ ISO-P64: 64 channel isolated Digital Input Board

#### **OPTIONS**

- DB-37: Directly connect signals to the back of ISO-P64
- DN-37: I/O Connector Block with DIN Rail Mounting and 37-PIN D-SUB Connector
- ISO LabVIEW Development Toolkit for Win95
- ISO LabVIEW Development Toolkit for WinNT

# **Pin Assignment**

|                 |    | $\sim$                   |     |    |       |
|-----------------|----|--------------------------|-----|----|-------|
| GND1            | 1  | $\left( \bullet \right)$ |     | 20 | CND1  |
| DI_0            | 2  | •                        | .   | 21 | GND1  |
| DI_1            | 3  | •                        | •   |    | DI_16 |
| DI 2            | 4  | •                        | •   | 22 | DI_17 |
| DI <sup>3</sup> | 5  |                          | •   | 23 | DI_18 |
| DI 4            | 6  |                          | •   | 24 | DI_19 |
| DI 5            | 7  |                          | •   | 25 | DI_20 |
| DI 6            | 8  |                          | •   | 26 | DI_21 |
| DI_0<br>DI_7    | 9  |                          | •   | 27 | DI 22 |
| DI_7            | 10 |                          | •   | 28 | DI 23 |
|                 | 11 | •                        | •   | 29 | DI 24 |
| DI_9            |    | •                        | •   | 30 | DI 25 |
| DI_10           | 12 | •                        | •   | 31 | DI 26 |
| DI_11           | 13 | •                        | •   | 32 | DI_20 |
| DI_12           | 14 | •                        |     | 33 | DI_27 |
| DI_13           | 15 | •                        |     | 34 | _     |
| DI_14           | 16 | •                        |     |    | DI_29 |
| DI 15           | 17 | •                        | •   | 35 | DI_30 |
| PWR1            | 18 | •                        | •   | 36 | DI_31 |
| NC              | 19 | •                        | • ) | 37 | PWR2  |
|                 |    |                          |     |    |       |
|                 |    |                          |     |    |       |